*Приложение I.22*

*к программе СПО 09.02.07 «Информационные системы и программирование»*

#### **РАБОЧАЯ ПРОГРАММА УЧЕБНОЙ ДИСЦИПЛИНЫ ОП.11 КОМПЬЮТЕРНЫЕ СЕТИ**

**Составители: Нуйкин Игорь Вячеславович, преподаватель ГБПОУ УКРТБ**

## **СОДЕРЖАНИЕ**

- 1. ПАСПОРТ ПРОГРАММЫ УЧЕБНОЙ ДИСЦИПЛИНЫ
- 2. СТРУКТУРА И СОДЕРЖАНИЕ УЧЕБНОЙ ДИСЦИПЛИНЫ
- 3. УСЛОВИЯ РЕАЛИЗАЦИИПРОГРАММЫ УЧЕБНОЙ ДИСЦИПЛИНЫ
- 4. КОНТРОЛЬ И ОЦЕНКА РЕЗУЛЬТАТОВ ОСВОЕНИЯ УЧЕБНОЙ

## ДИСЦИПЛИНЫ

## **1. ПАСПОРТ РАБОЧЕЙ ПРОГРАММЫ УЧЕБНОЙ ДИСЦИПЛИНЫ**

Компьютерные сети

*наименование дисциплины*

#### **1.1. Место дисциплины в структуре основной профессиональной образовательной программы**

Учебная дисциплина «Компьютерные сети» относится к общепрофессиональному циклу.

С целью углубления подготовки обучающегося и для обеспечения конкурентоспособности выпускника в соответствии с запросами регионального рынка труда в дисциплину дополнительно были введены часы вариативной части.

#### **1.2. Цель и планируемые результаты освоения дисциплины:**

В результате освоения учебной дисциплины у обучающегося должны формироваться общие и профессиональные компетенции, включающие в себя способность:

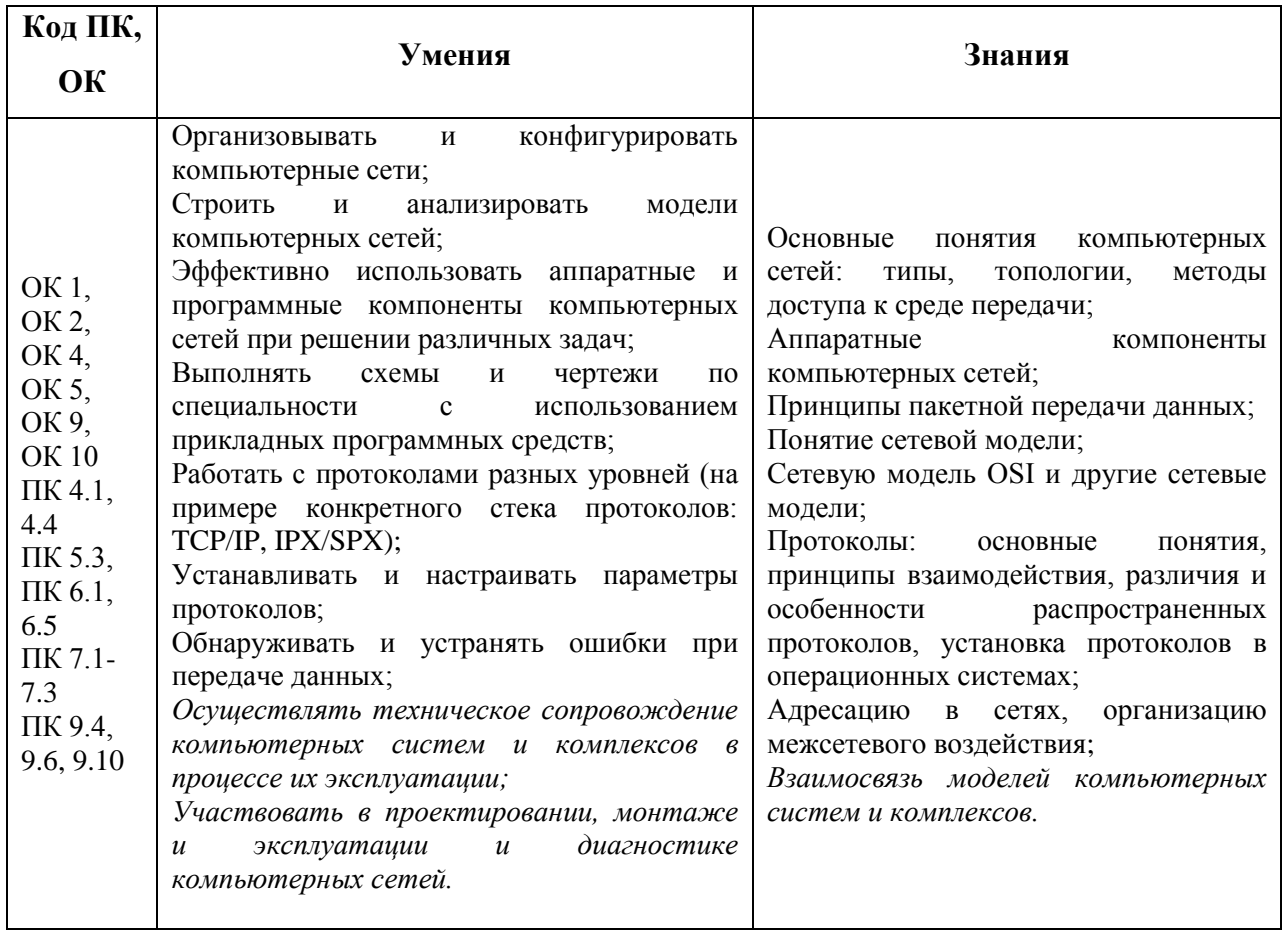

### **1.3. Рекомендуемое количество часов на освоение программы дисциплины**

Объем работы обучающихся во взаимодействии с преподавателем 70 часов, в том числе:

- 21 час вариативной части, направленный на усиление обязательной части программы учебной дисциплины.

## **2. СТРУКТУРА И СОДЕРЖАНИЕ УЧЕБНОЙ ДИСЦИПЛИНЫ**

### **2.1. Объем учебной дисциплины и виды учебной работы**

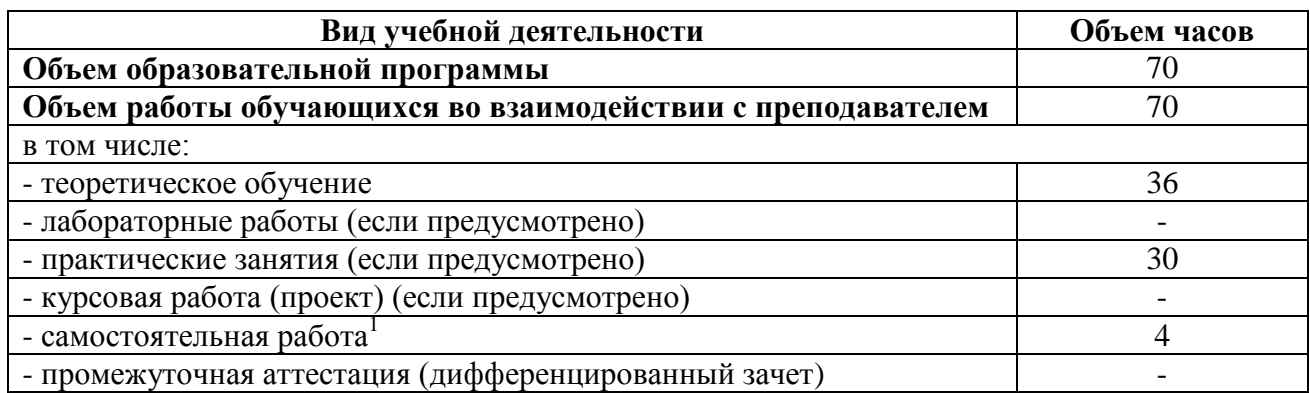

 $\overline{a}$ 

 $1$ Самостоятельная работа в рамках образовательной программы планируется образовательной организацией с соответствии с требованиями ФГОС СПО в пределах объема учебной дисциплины в количестве часов, необходимом для выполнения заданий самостоятельной работы обучающихся, предусмотренных тематическим планом и содержанием учебной дисциплины.

# **2.2. Тематические план и содержание учебной дисциплины**

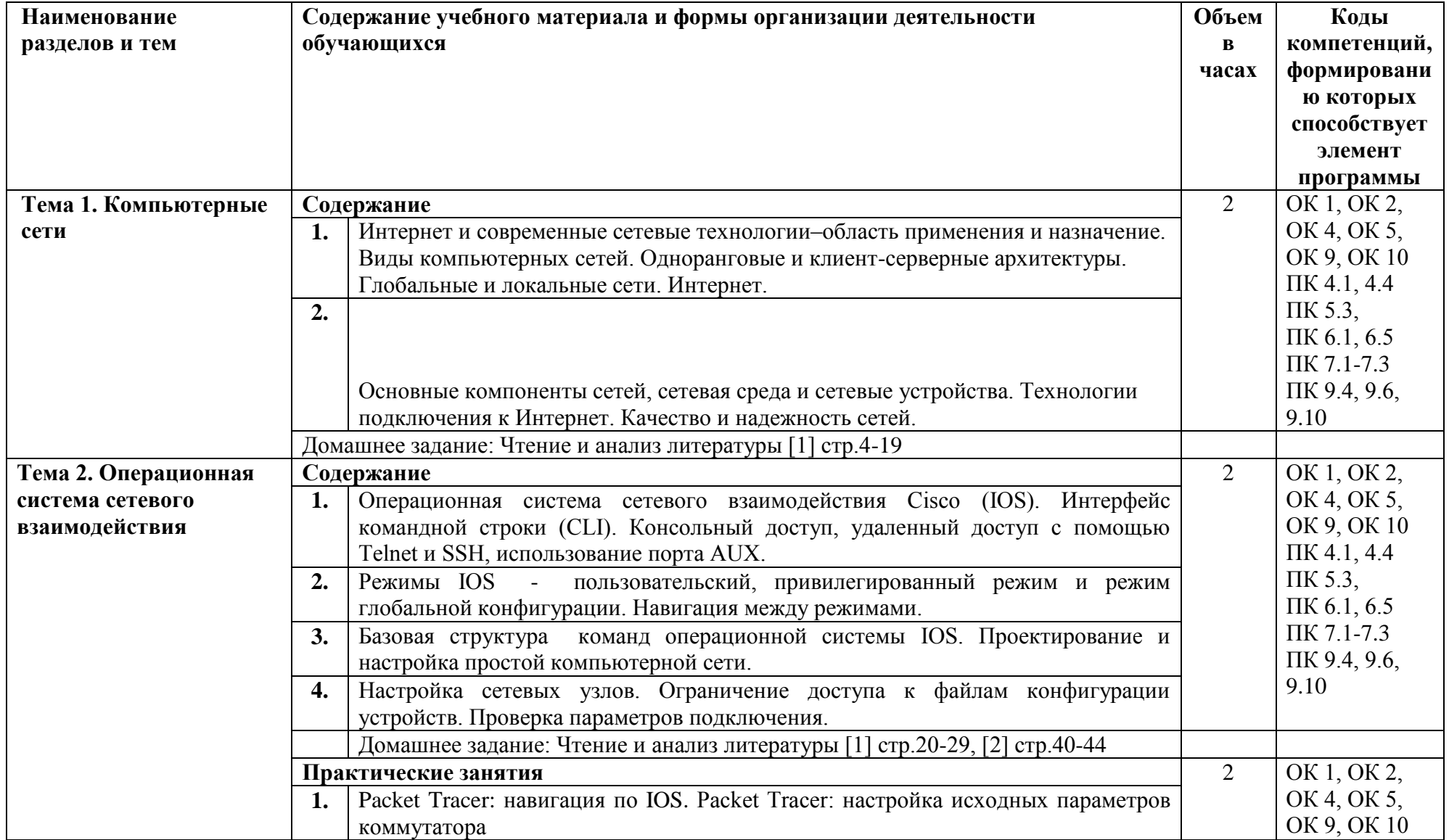

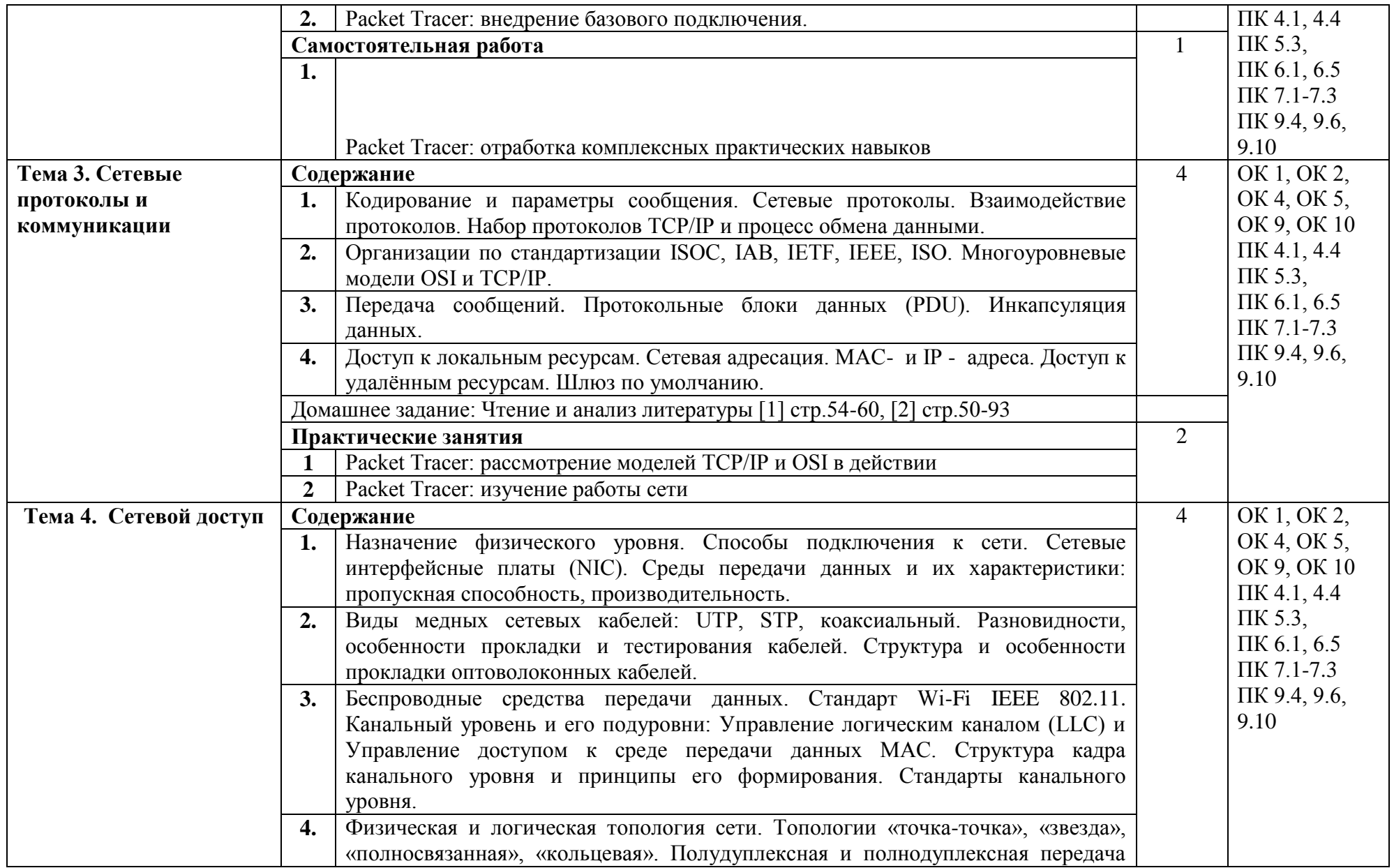

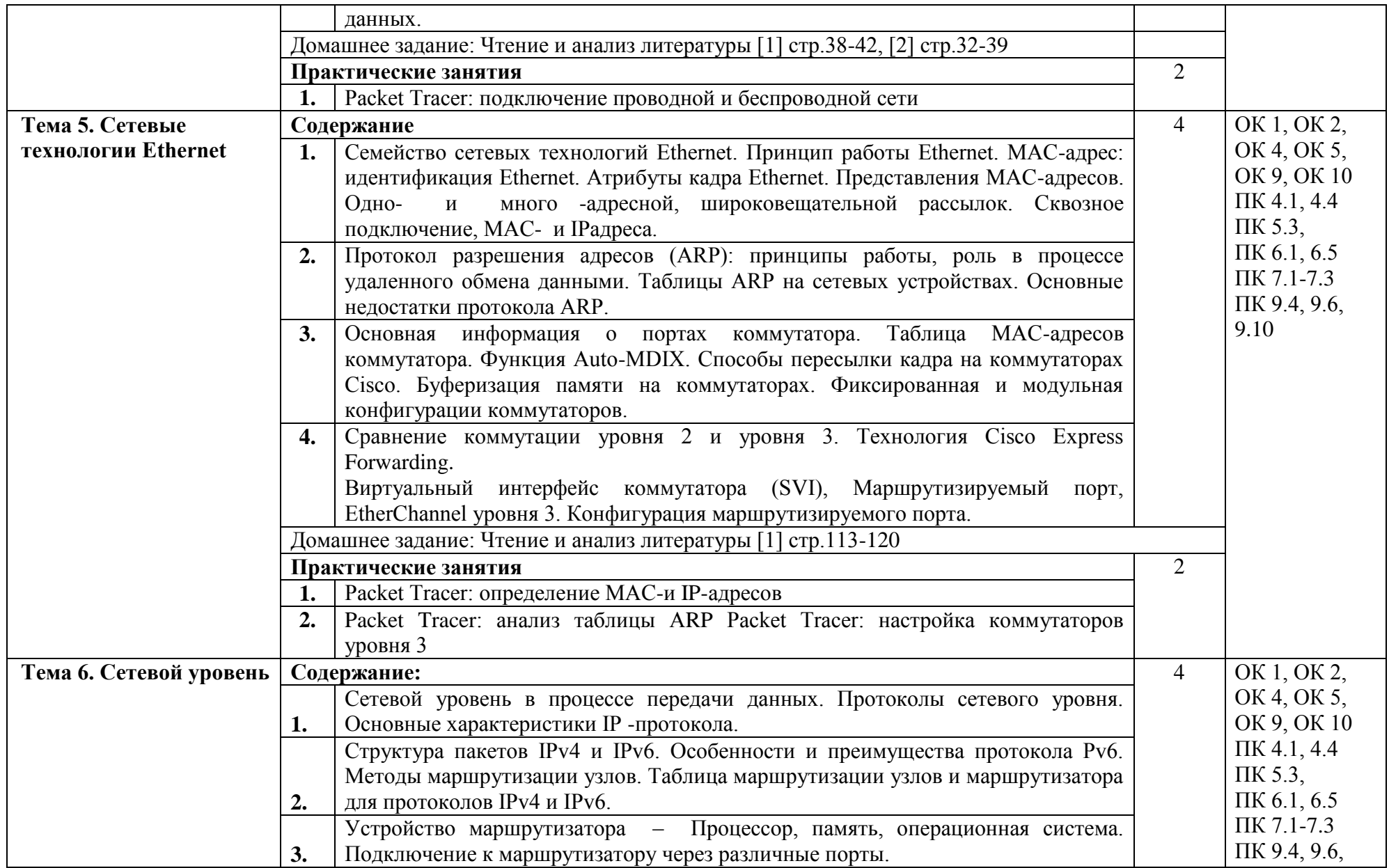

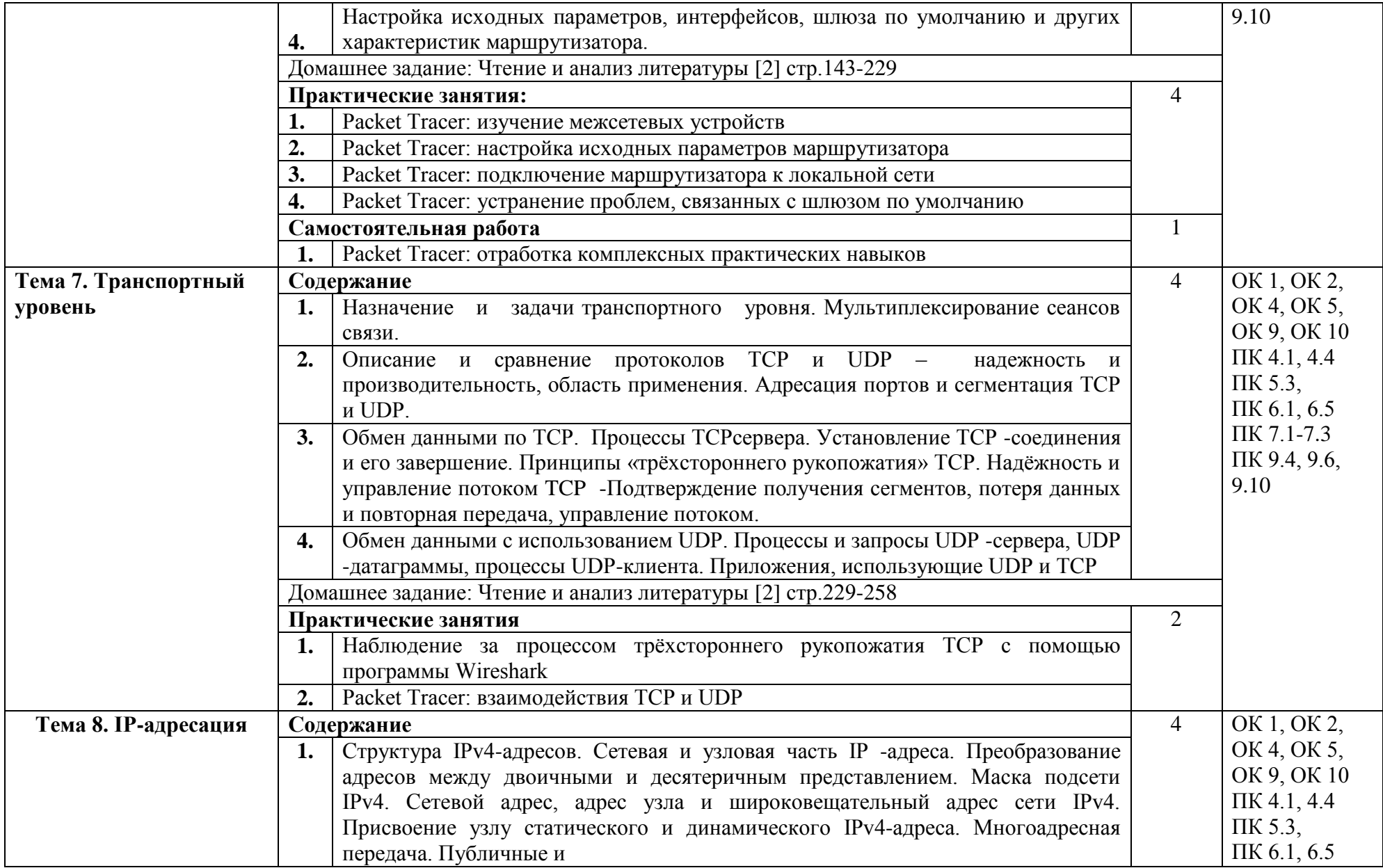

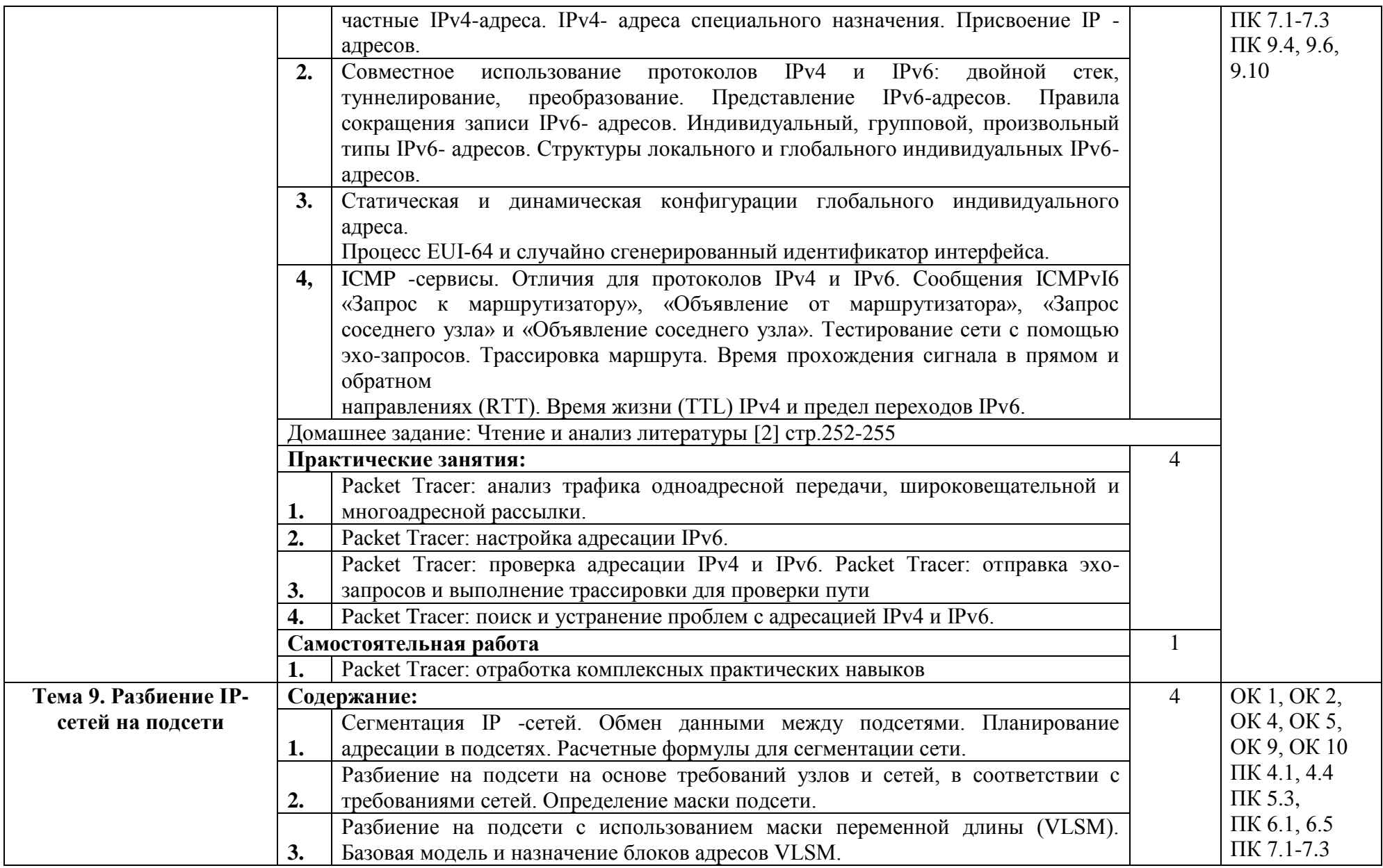

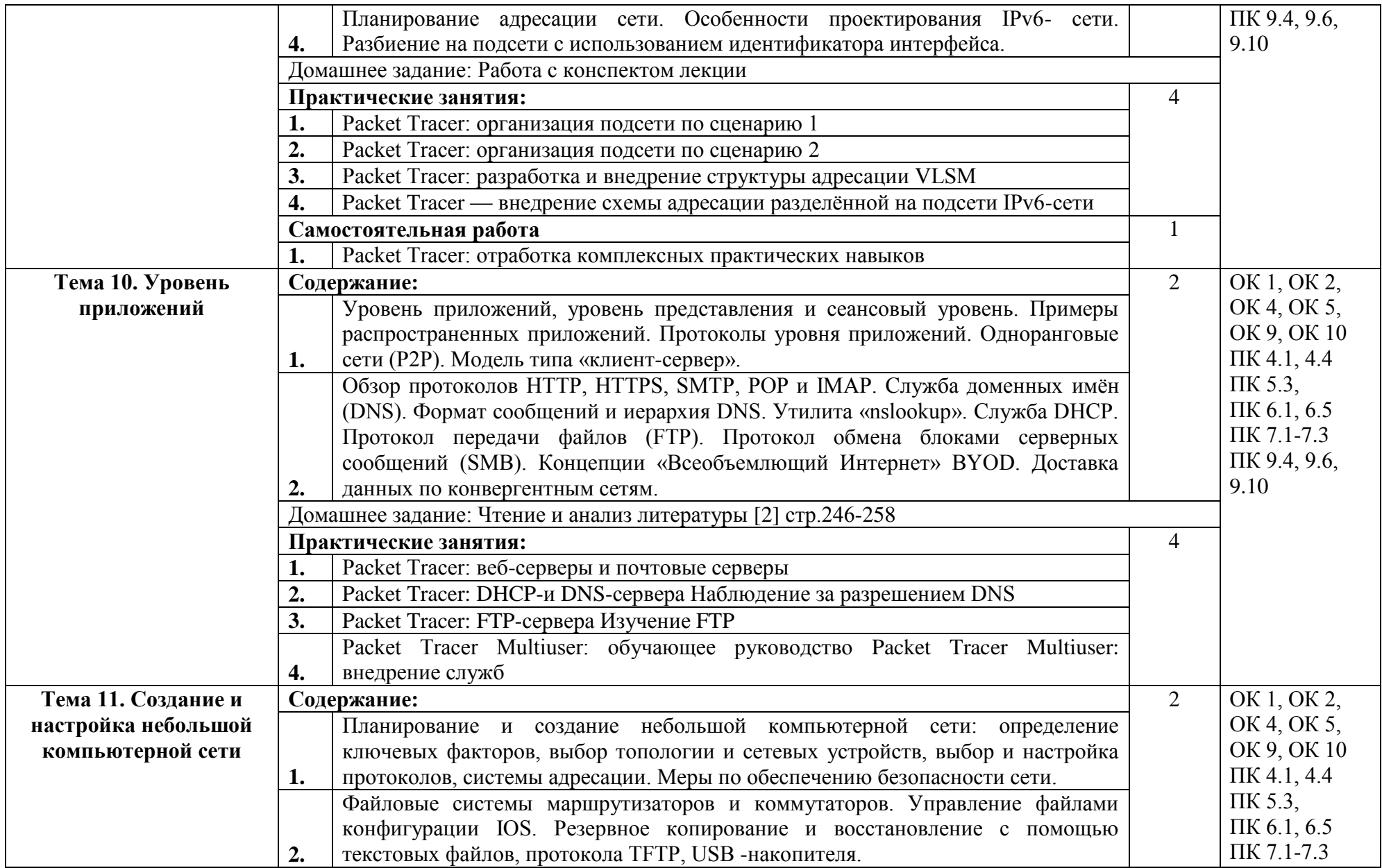

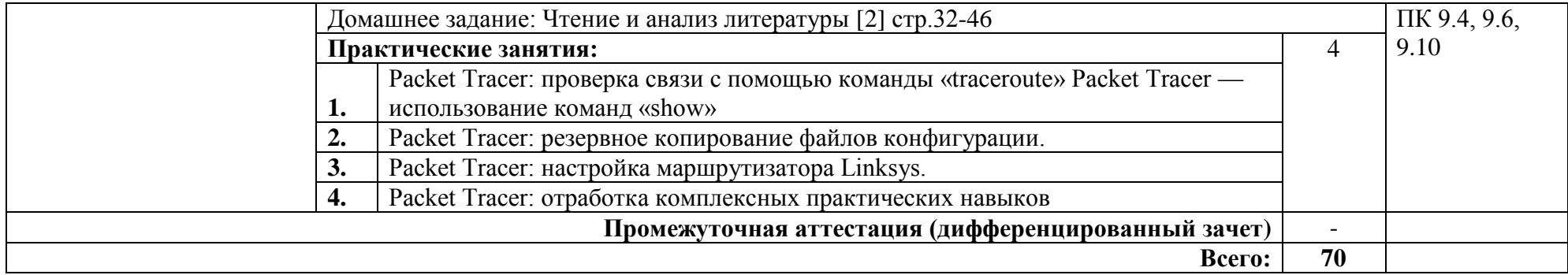

### **3. УСЛОВИЯ РЕАЛИЗАЦИИ ПРОГРАММЫ ДИСЦИПЛИНЫ**

#### **3.1. Требования к минимальному материально-техническому обеспечению**

Реализация программы дисциплины требует наличия лаборатории программного обеспечения и сопровождения компьютерных систем.

Оборудование учебного кабинета:

- 1. Стол учительский -2 шт.
- 2. Стул учительский 2 шт.
- 3. Кресло 16 шт.
- 4. Стул -16 шт.
- 5. Стол компьютерный -20 шт.
- 6. Доска маркерная -2 шт.

Технические средства обучения:

- 1. Компьютер SIS 650 GX iC 1700 128DR/20Gb/int vid aud/CD52x/lan/key/mousNet/CM570/G06 -21 шт.
- 2. Проектор  $ACER 1$  шт.

Программное обеспечение:

1. Cisco Packet Tracer

#### **3.2. Информационное обеспечение обучения**

Основные источники:

1. Кузин А.В., Кузин. Д.А.. Компьютерные сети: учеб. пособие / А.В. Кузин, Д.А. Кузин. — 4-е изд., перераб. и доп. Москва: ФОРУМ: ИНФРА-М, 2019. 190 с. Режим доступа URL: http://znanium.com/bookread2.php?book=983172

2. Максимов Н.В., Попов И.И.. Компьютерные сети: Учебное пособие для студ. учреждений СПО/ Н.В. Максимов, И.И. Попов. - 6-e изд., перераб. и доп. Москва: Форум: НИЦ ИНФРА-М, 2019. 464 с. Режим доступа URL: <http://znanium.com/bookread2.php?book=983166>

3. Новожилов Е.О. Компьютерные сети. –М.: ОИЦ «Академия», 2017.

Дополнительные источники:

1.Воронина Л.А., Ратнер С.В. Научно-инновационные сети в России: опыт, проблемы, перспективы: Монография / Л.А.Воронина, С.В. Ратнер Москва.:НИЦ ИНФРА-М, 2018. 254 с. Режим доступа URL: <http://znanium.com/bookread2.php?book=559015>

Интернет ресурсы:

1. Материалы международной сетевой академии CISCO// Курс CCNA: электронная система дистанционного обучения. Режим доступа URL: http://netacad.com

2. Электронно-библиотечная система. [Электронный ресурс] – режим доступа: http://znanium.com/ (2002-2020)

## **4. КОНТРОЛЬ И ОЦЕНКА РЕЗУЛЬТАТОВ ОСВОЕНИЯ ДИСЦИПЛИНЫ**

Контроль и оценка результатов освоения дисциплины осуществляется преподавателем в процессе проведения практических занятий, тестирования, а также выполнения студентами индивидуальных заданий.

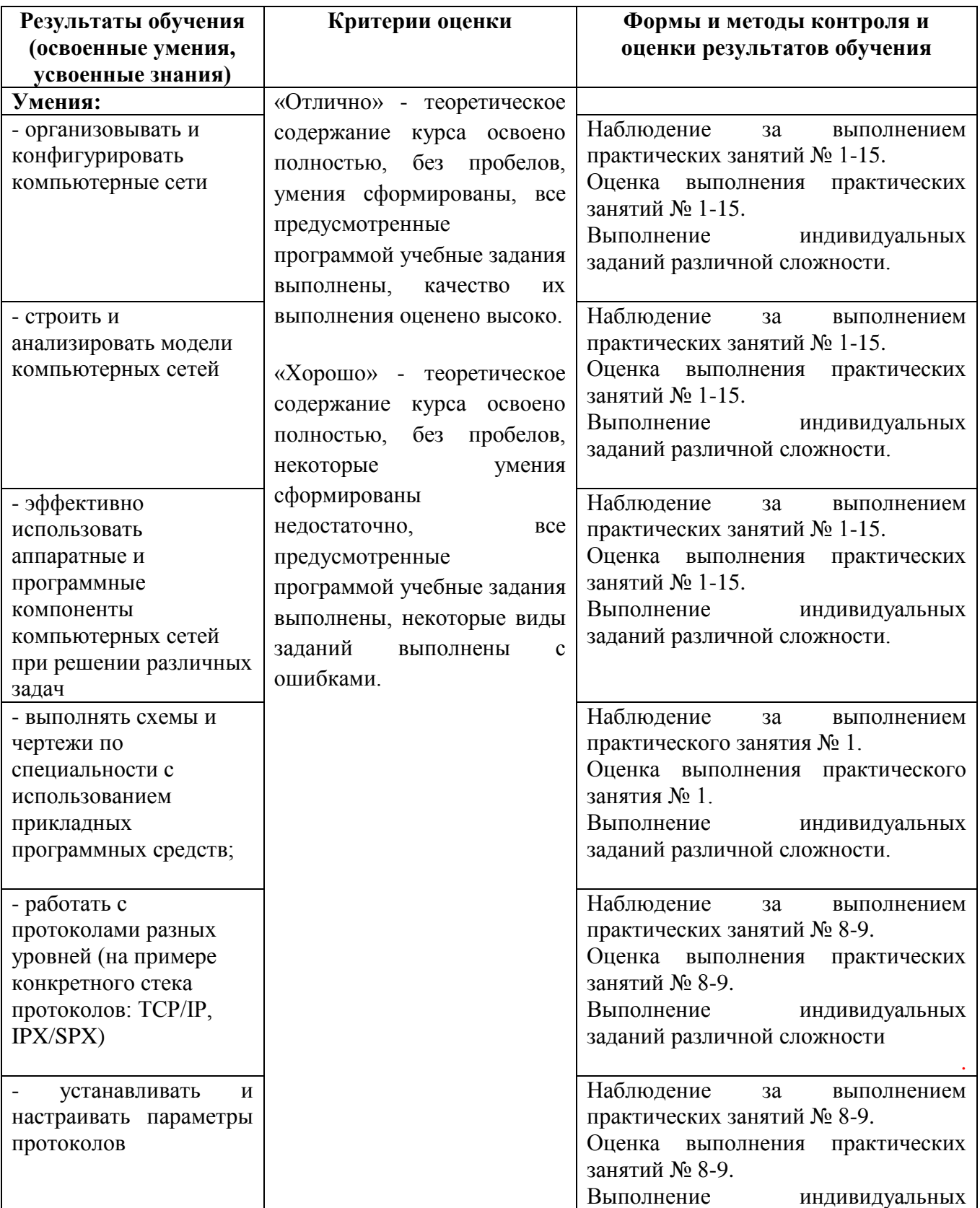

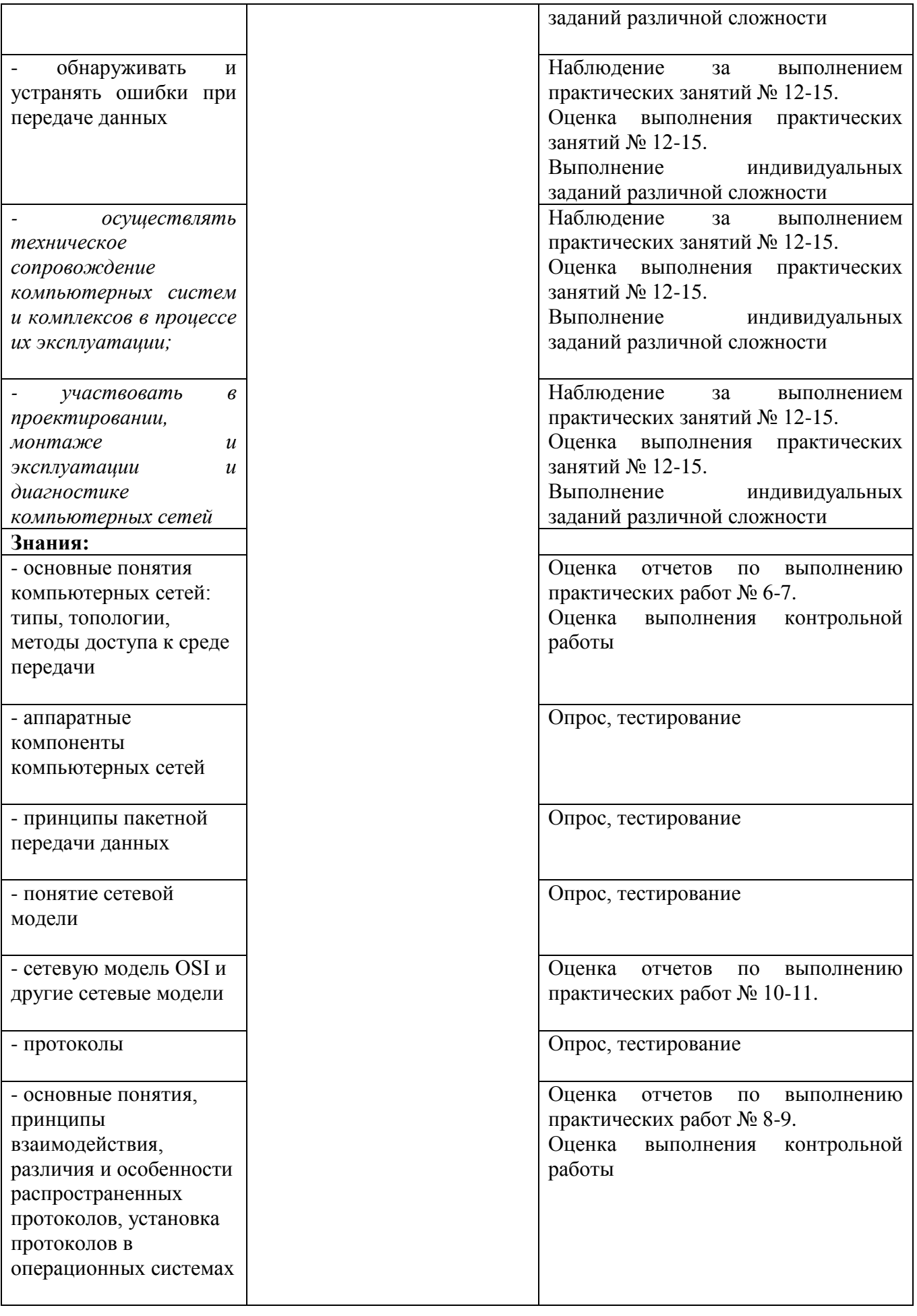

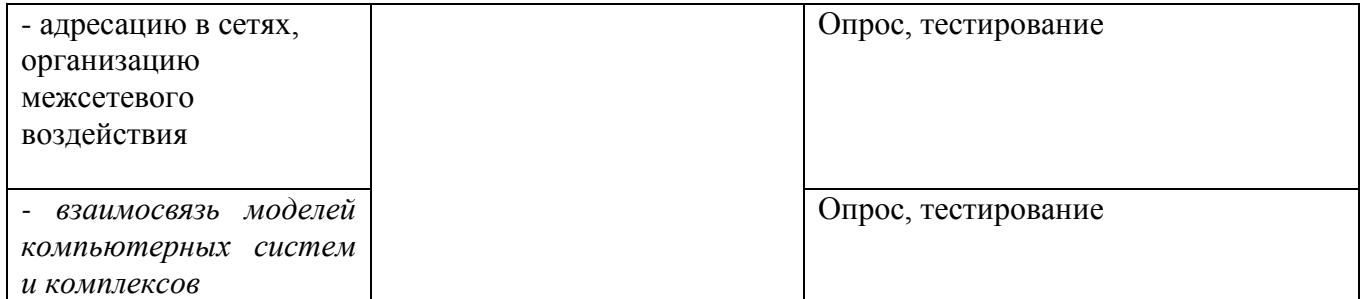